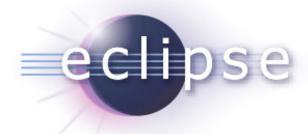

Mobile Industry Working Group

Eclipse Pulsar Distribution - Galileo Timeframe Workgroup Perspective

## Eclipse Pulsar – Galileo Timeframe

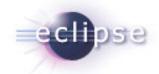

- Make it easy to find / install / configure mobile SDK
- Initial focus on JavaME SDKs

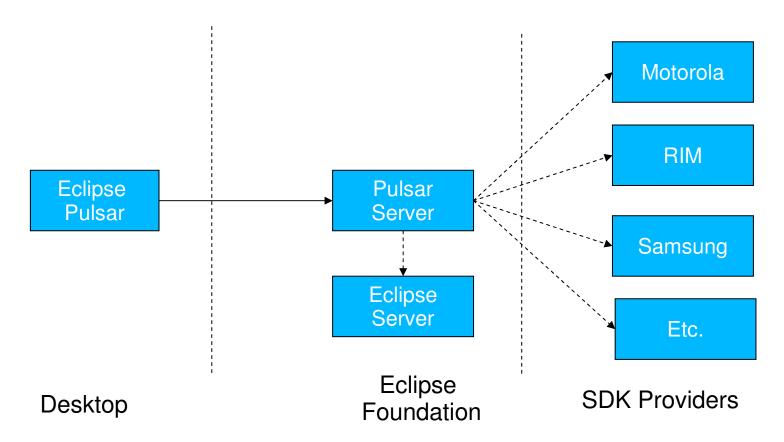

### Eclipse Pulsar – Quick Install View

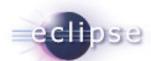

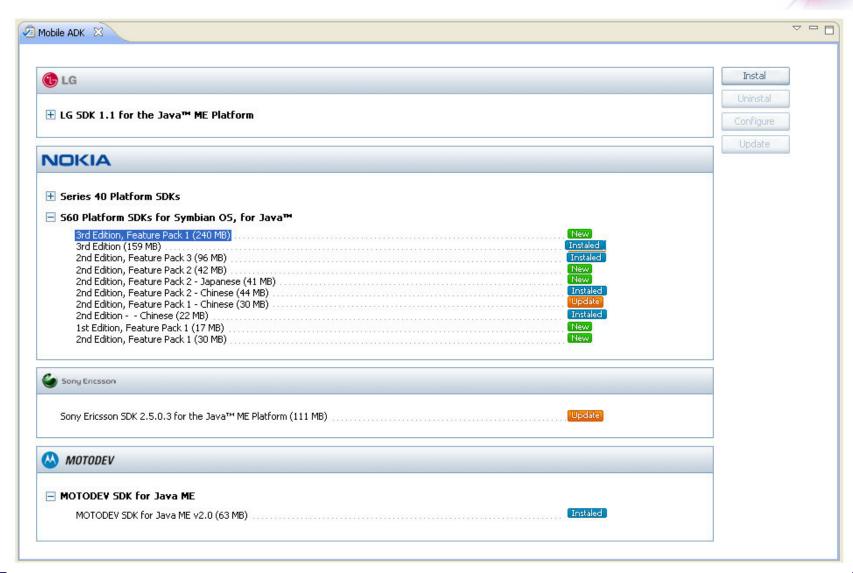

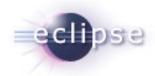

#### **DEMO**

- Eclipse pulsar prototype
  - No Quickinstall View
  - P2 UI Flow
- Local web server with PulsarServer
- Tested on Windows XP
- 3 SDK Providers Repositories
  - Motorola (windows installer)
  - SonyEricsson
  - Microemu (Zip)

### Eclipse Pulsar Demo in detail...

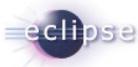

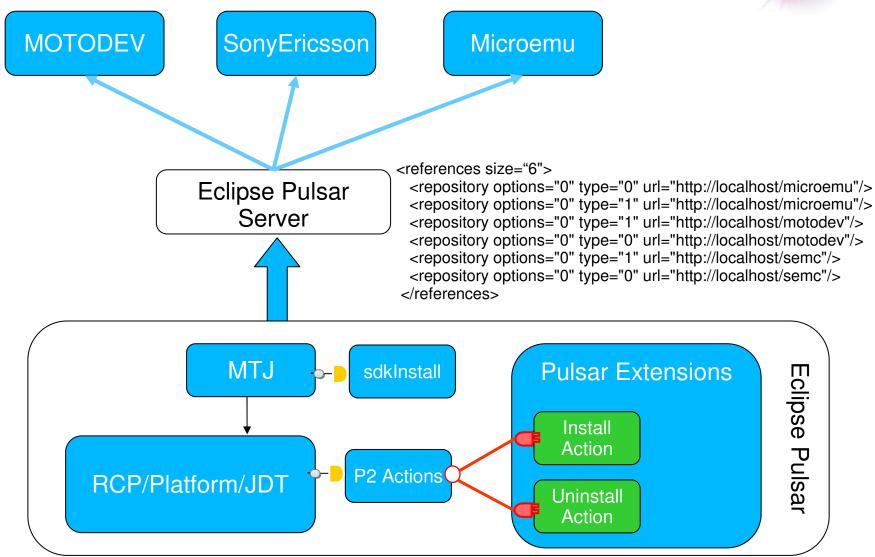

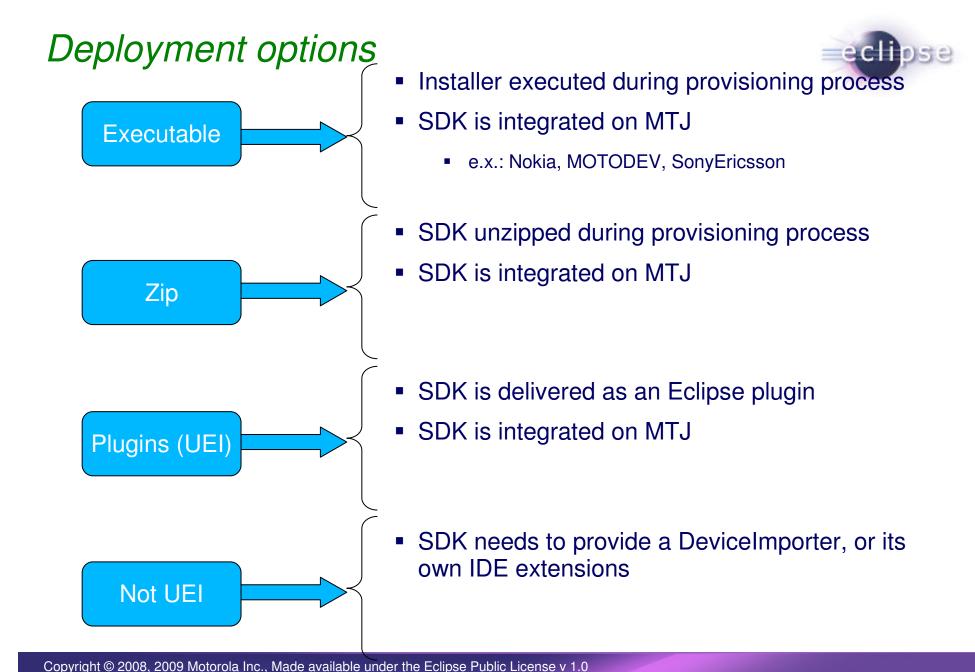

## Levels of customization offered by Pulsar

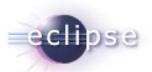

MTJ Advanced

> MTJ Basic

RCP/Eclipse JDT

| MIDlet templates,<br>JAD Extension,<br>Sign. Permissons,<br>External Lib. | Same as executable format | Same as executable format | Same as<br>executable format<br>(only if integrated<br>on MTJ)              |
|---------------------------------------------------------------------------|---------------------------|---------------------------|-----------------------------------------------------------------------------|
| sdkInstall                                                                | sdkInstall                | sdkInstall                | deviceImporter<br>(only necessary<br>to integrate on<br>MTJ), sdkInstall    |
| Branding,<br>documentation,<br>etc.                                       | Same as executable format | Same as executable format | Need to provide<br>wizards, builder<br>or implement MTJ<br>Basic extensions |

Executable

Zip

Plugins (UEI)

Not UEI

# Eclipse Pulsar Proposed Scope – Galileo Timeframe

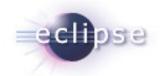

- Generate a Eclipse Pulsar Distribution
  - RCP/Platform/JDT/MyLyn/XML Editor/MTJ
  - Pulsar Extensions
    - P2 Install/uninstall actions (handle installer ins .exe format)
    - QuickInstall View
  - Eclipse Pulsar Documentation
- Pulsar Server Guideline
- Pulsar Server Tooling
  - Design and Documentation
  - Tooling Code
- SDK Provider Server Tooling
  - Design and Documentation
  - Tooling Code
- Setup Eclipse Pulsar Server
- Test Eclipse Pulsar

## Eclipse Pulsar Tasks

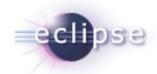

| Tasks                                                 | Estimated<br>Effort | Responsible |
|-------------------------------------------------------|---------------------|-------------|
| MTJ: Add SDKInstall E.P.                              | 1 staff /month      | Motorola    |
| MTJ: Review and Integrate Contributions to MTJ        | On going            | Motorola    |
| Client Side: Design/Impl./Document Install Action     | 1 staff /month      |             |
| Client Side: Design/Impl./Document Uninstall Action   | 1 staff /month      |             |
| Client Side: Design/Impl./ Quickinstall view UI       | 2 staff /month      |             |
| Client Side: Design/Impl./ Quickinstall view Services | 2 staff /month      |             |
| Client Side: Write client documentation               | 1 staff /month      |             |
| Server Side: Design/Impl./ Document PulsarServer Tool | 2 staff / month     |             |
| Server Side: Setup Server / Add SDK Providers         | 1 staff /month      |             |
| Pulsar Microsite (define, write content)              | TBD                 |             |
| Tests: Validate SDK download / install                | 1 staff /month      |             |
| Tests: Validate SDK uninstall                         |                     |             |
| Tests: Validate SDK update                            |                     |             |

## Pulsar Galileo Time Line (3.5)

|                      | April | May | June |
|----------------------|-------|-----|------|
| MTJ                  |       |     |      |
| EPP Package          |       |     |      |
| Close API            |       |     |      |
| Support SDK Provid.  |       |     |      |
| Pulsar Client        |       |     |      |
| Guideline            |       |     |      |
| QuickIns. View       |       |     |      |
| P2 Actions           |       |     |      |
| Pulsar Server        |       |     |      |
| PulsarServer Tooling |       |     |      |
| Setup Pulsar Server  |       |     |      |
| Test                 |       |     |      |
| Pulsar Microsite     |       |     |      |
| Define content       |       |     |      |
| Setup site           |       |     |      |
| SDK Provider         |       |     |      |
| Setup Server         |       |     |      |

## Pulsar Galileo Time Line (3.5.1)

|                      | April | May | June | July | Aug | Sep |
|----------------------|-------|-----|------|------|-----|-----|
| MTJ                  |       |     |      |      |     |     |
| Close API            |       |     |      |      |     |     |
| Support SDK Provid.  |       |     |      |      |     |     |
| Pulsar Client        |       |     |      |      |     |     |
| QuickIns. View       |       |     |      |      |     |     |
| P2 Actions           |       |     |      |      |     |     |
| Pulsar Server        |       |     |      |      |     |     |
| PulsarServer Tooling |       |     |      |      |     |     |
| Setup Pulsar Server  |       |     |      |      |     |     |
| Test                 |       |     |      |      |     |     |
| Pulsar Microsite     |       |     |      |      |     |     |
| Define content       |       |     |      |      |     |     |
| Setup site           |       |     |      |      |     |     |
| SDK Provider         |       |     |      |      |     |     |
| Setup Server         |       |     |      |      |     |     |

### Open questions

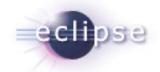

- Requirements / Technical
  - Is the Quickinstall view necessary in the first release? Is it ok to use P2 UI flow instead?
  - Which hosts should be supported?
  - How to support WTK3 scenario?
  - Which packages should be included inside Pulsar distribution?

#### Planning

- Which SDKs will be on the Pulsar Server on Galileo Release?
  - What is the deadline to decide that?
- What is the deadline to have the SDK providers Server available?
- Who can be responsible for each task?
- Do we need more time for testing?
- Should we define some basic mandatory requirements to be part of Pulsar (Galileo Timeframe)?

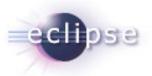

# Thanks!